**Администрация Анучинского муниципального округа**

**Инструкция Выдача разрешения на ввод объектов в эксплуатацию**

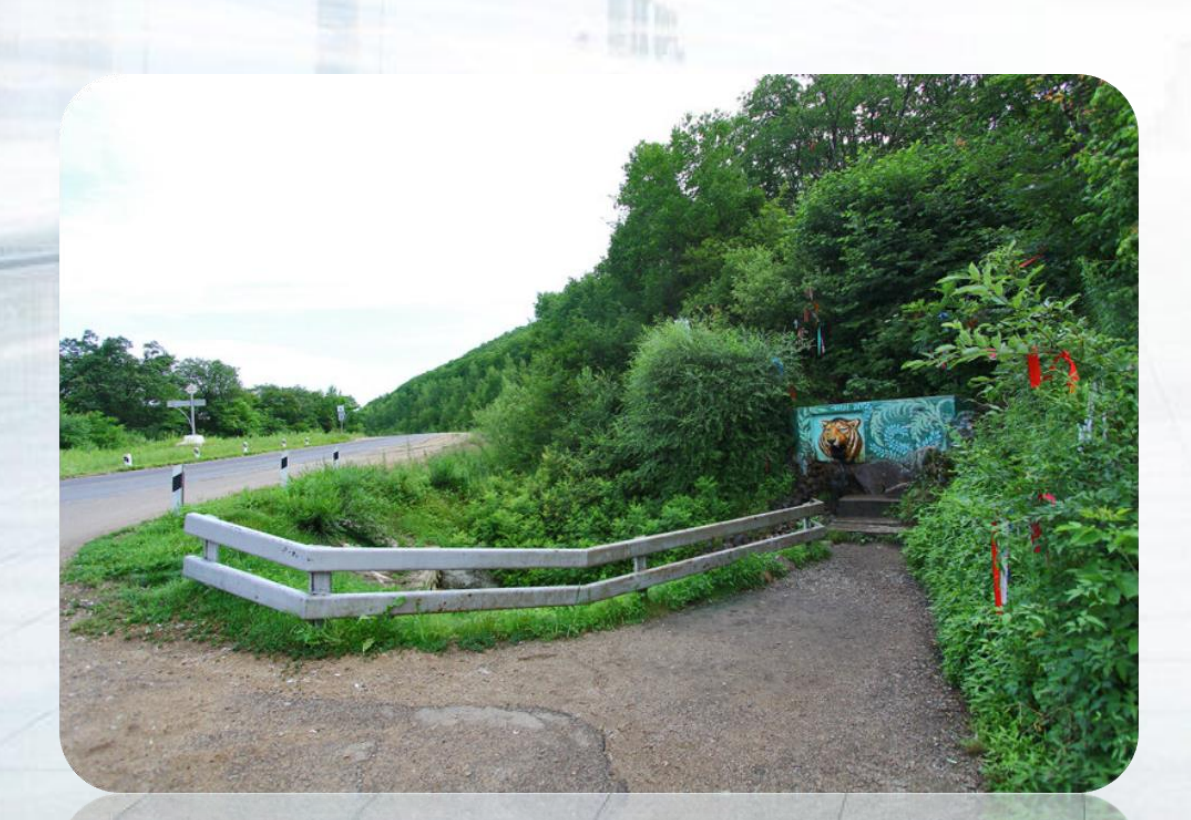

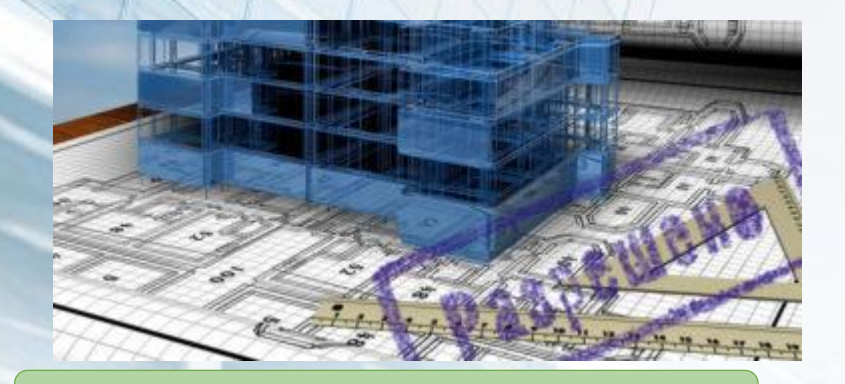

ШАГ 1 Ознакомление с перечнем документов:

**- на официальном сайте администрации Анучинского муниципального округа** https**//**анучинский.рф в разделе «Администрация/ Структурные подразделения/ Управление по работе с территориями/Отдел имущественных и земельных отношений/Архитектура и градостроительство/Муниципальные услуги;

**- при личном обращении** заявителя непосредственно в Администрацию,Приморский край, Анучинский район, с.Анучино, ул.Лазо, д.6;

- в **КГАУ «МФЦ Приморского края» («Мои документы»),** Анучинское отделение Краевого ГАУ Приморского края «МФЦ» по адресу: Приморский край, Анучинский район, с.Анучино, ул.Лазо, д.18/1,справочный телефон 8(4232)22-11-11

- с использованием системы «Единый портал государственных и муниципальных услуг (функций)» (далее - Единый портал) ([www.gosuslugi.ru](http://www.gosuslugi.ru/)) или системы «Региональный портал государственных и муниципальных услуг (функций) (далее - Единый портал) (<https://pu.primorsky.ru/>).

## ШАГ 3 Подача документов и получение услуги

**-** в администрации: с.Анучино, ул.Лазо, д.6;

- **«**Мои документы**»:** с.Анучино, ул.Лазо, д.18/1,справочный телефон 8(4232)22-11-11

- Госуслуги: ([www.gosuslugi.ru\)](http://www.gosuslugi.ru/)

## ШАГ 2 Перечень документов:

необходимых для предоставления муниципальной услуги, которые заявитель должен предоставить самостоятельно:

- заявление;

- документ, подтверждающий полномочия представителя заявителя (в случае обращения представителя заявителя);

- документ, подтверждающий заключение договора обязательного страхования гражданской ответственности владельца опасного объекта за причинение вреда в результате аварии на опасном объекте в соответствии с законодательством Российской Федерации,об обязательном страховании гражданской ответственности владельца опасного объекта за причинение вреда в результате аварии на опасном объекте;

- акт приемки выполненных работ по сохранению объекта культурного наследия, утвержденный соответствующим органом охраны объектов культурного наследия, определенным Федеральным законом от 25.06.2002 г. № 73 - ФЗ;

- технический план объекта капитального строительства, подготовленный в соответствии с Федеральным законом от 13.07.2015 г. № 218 - ФЗ - согласие на обработку персональных данных.

## ШАГ 4 Срок предоставления муниципальной услуги

Муниципальная услуга предоставляется в срок 5 рабочих дней.

## ШАГ 5 Результат предоставления муниципальной услуги

- выдача заявителю разрешения на ввод объекта в эксплуатацию. - отказ в выдаче заявителю разрешения на ввод объекта в эксплуатацию.

С административным регламентом можно ознакомиться по ссылке: <https://анучинский.рф/upload/iblock/f17/f1752ca01881db0f4a0a0faf7a09f974.zip>